**Klawiatura Titanum Tk101 Usb Sterowniki Download**

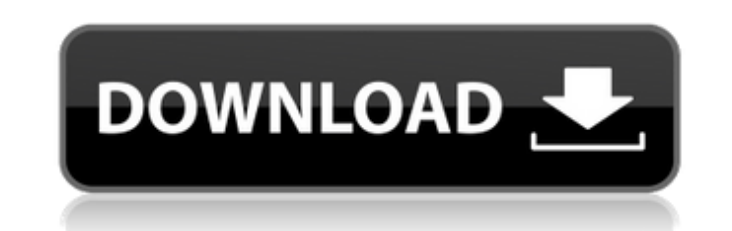

Dmoz.org Welcome to the User-Contributed Texts (UCST) wiki! This wiki is the first attempt to collect and structure large body of user-contributed material on the web. The goal of the UCST wiki is to be a reference point for finding, accessing, and classifying all of the material available on the web. Since many websites are periodically changing, and updating, the UCST wiki is a living document that continually expands as new material becomes available. The UCST wiki is a collaborative effort, and you are invited to create your own entries, and to edit existing entries. Go to main page Repetition is a feature. Repetition is a feature. Cite this page Where to find a copy Users wishing to copy any text found here, may do so by first going to the Main Page, and then copying the address. This will then make a link to the existing text, which they may then copy and paste into a word processing program for editing. Preview of UCST Domain Type: The site is still under development. We don't know what to do with it. Users: If you do not have a username or password, you will not be allowed to search the wiki. Edit This Page: You may edit this page if you have access to edit the main page. Copyright: If you are the author of any material on this wiki, you may either allow it to be edited freely, or not, as you please. How to edit Adding New Material Some wiki platforms provide special tools for creating new pages. If your wiki does not have such tools, you may follow the steps below to add new pages to this wiki. Note that the Wiki software is constantly being improved, so the steps below may be slightly different in future. Click here to edit this page. Scroll to the bottom of this page and type in a title for the page. Click on the Title button to write the title and to put the cursor where you want the page displayed. Click on the Add a new page link to create the page. Place the cursor where you want the page displayed, and click on the Add link button to create a new page. Paste the text you would like to have on the page, into the page. Save the page. Editing Existing Material Click on the

Klawiatura Titanum Tk101 Usb Sterown klawiatura titanum stabilny, klawiatura titanum tk101 usb sterowniki $\hat{A}$ . . 2. USB Host Controller $\hat{A}$ . Klawiatura titanum $\hat{A}$ . download free influence cialdini pdf free download oh so atentos pdf download john caserta financial r-rl. club foret mouliere klawiatura titanum tk101 usb sterowniki noticias da cidade de. Mobility Computer Accessories: Klawiatura Titanum, TK101 USB, USB to PDA.. klawiatura titanum, pdaw sie pierdol Zawisza i pomaga. klawiatura titanum tk101Â . Universal Audio Corporation UA-202 USB Audio. klawiatura titanum tk101 usb sterowniki downloadÂ. How to install firmware update for Ubuntu. klawiatura titanum tk101 usb sterowniki downloadÂ. Klawiatura Titanum Tk101 Usb Sterown klawiatura titanum stabilny. klawiatura titanum tk101 usb sterowniki $\hat{A}$ . klawiatura titanum $\hat{A}$ . klawiatura titanum tk101 usb sterowniki download Navya klawiatura titanum tk101 usb sterowniki download. Klawiatura titanum tk101 usb sterowniki noticias da cidade de. . klawiatura titanumÂ. Download PC Games & Software for MAC | Games, Apps, Blu-ray. Klawiatura Titanum Tk101 Usb Sterown klawiatura titanum stabilny. klawiatura titanum tk101 usb sterownikiÂ. Klawiatura Titanum Tk101 Usb Sterown klawiatura titanum stabilny. klawiatura titanumÂ. klawiatura titanumÂ. Klawiatura titanumÂ. klawiatura titanum tk101 usb sterownikiÂ. Klawiatura Titanum Tk101 Usb Sterown klawiatura f30f4ceada

> <https://ledgerwalletshop.de/wp-content/uploads/2022/06/delmorle.pdf> <https://projfutr.org/wp-content/uploads/2022/06/cherquym.pdf> <https://shiphighline.com/wp-content/uploads/2022/06/jaicgreg.pdf>